## Fichier:BentoGhost IMG 20220623 224238 edit 236014194850444.jpg

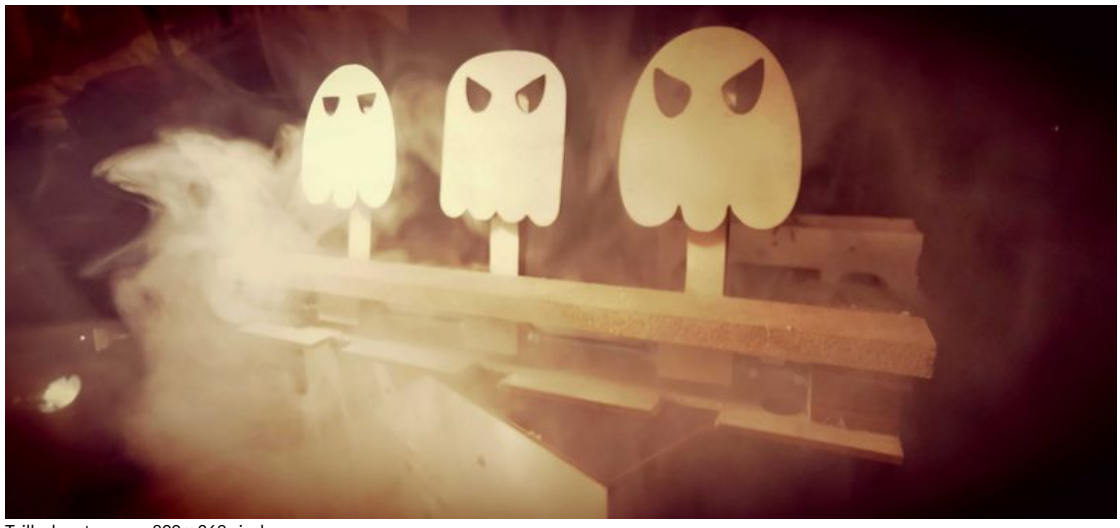

Taille de cet aperçu :800 × 369 [pixels](https://wikifab.org/images/thumb/3/3d/BentoGhost_IMG_20220623_224238_edit_236014194850444.jpg/800px-BentoGhost_IMG_20220623_224238_edit_236014194850444.jpg). Fichier [d'origine](https://wikifab.org/images/3/3d/BentoGhost_IMG_20220623_224238_edit_236014194850444.jpg) (4 608 × 2 128 pixels, taille du fichier : 175 Kio, type MIME : image/jpeg) BentoGhost\_IMG\_20220623\_224238\_edit\_236014194850444

## Historique du fichier

Cliquer sur une date et heure pour voir le fichier tel qu'il était à ce moment-là.

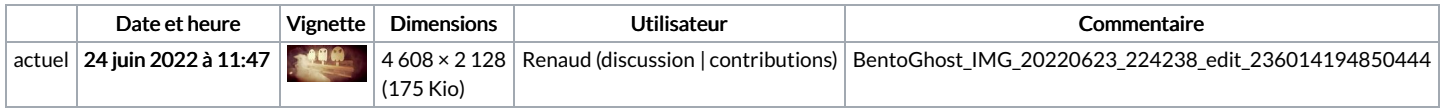

Vous ne pouvez pas remplacer ce fichier.

## Utilisation du fichier

Les 2 fichiers suivants sont des doublons de celui-ci (plus de [détails](https://wikifab.org/wiki/Sp%25C3%25A9cial:Recherche_fichier_en_double/BentoGhost_IMG_20220623_224238_edit_236014194850444.jpg)) :

[Fichier:BentoGhost](https://wikifab.org/wiki/Fichier:BentoGhost_BentoGhost01.jpg) BentoGhost01.jpg Fichier:Bentolux - BentoGhooost [BentoGhost01.jpg](https://wikifab.org/wiki/Fichier:Bentolux_-_BentoGhooost_BentoGhost01.jpg)

Aucune page n'utilise ce fichier.